## **IFT 1015 - Expressions**

Professeur: Stefan Monnier

## B. Kégl, S. Roy, F. Duranleau, S. Monnier Département d'informatique et de recherche opérationnelle Université de Montréal

hiver 2006

# **Au programme**

- Expressions simples
- Opérateurs
- Affectation, initialisation
- Priorité des opérations
- Types des expressions
- Conversions de types

## $Ré$  **ferences**

- [Tasso: Chapitre 1]
- $\bullet$  [Niño: 5.2.2]

# **Definition ´**

**Expression** 

"Juxtaposition de symboles numériques, de symboles opératoires et de parenthèses."

— Le Petit Larousse

- Programmation: une expression est une construction qui décrit comment calculer une valeur particulière
- L'évaluation d'une expression produit une valeur
- Les expressions numériques ressemblent aux expressions mathématiques

## **Expressions simples**

- Valeurs littérales
	- **–** 0 7 23 'a' 0.5 3.14159 2.4E-23
- Variables
	- int a, b;
	- $a = 5;$
	- $b = ai$

System.out.println(a); // 5 est affiché System.out.println(b); // 5 est affiché Servent à former des expressions plus complexes

Deux types:

• unaire (un opérande):

-5 n++

· binaire (deux opérandes):

 $a+5$   $a=4$ 

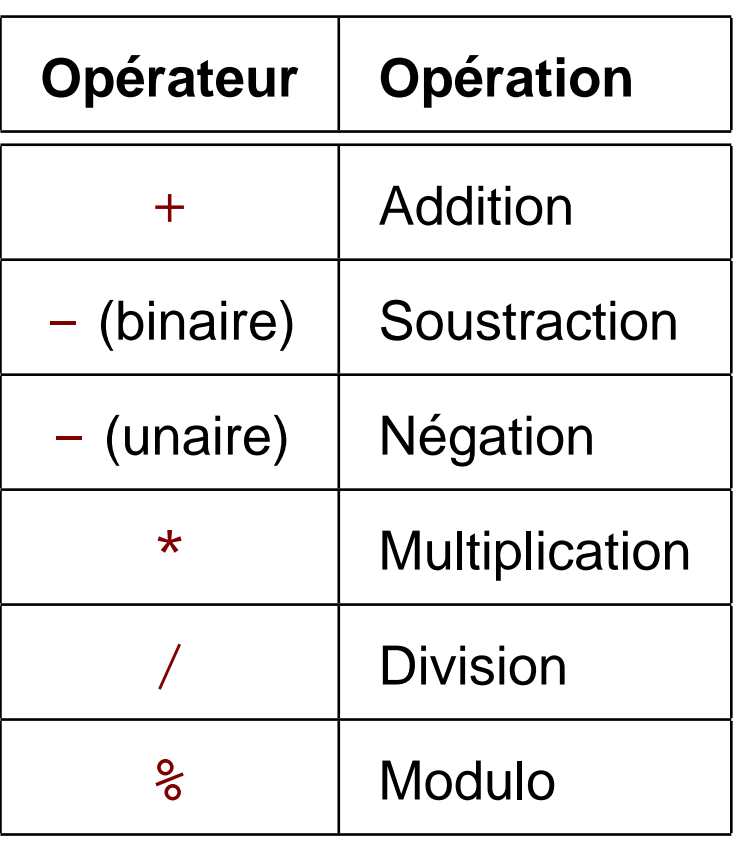

#### • Exemples

int a, b, c;  $a = 5;$  // a est 5  $c = b = ai$  // a, b et c sont 5 System.out.println(a + b); // 10 est affiché c = 2  $*$  a + b / 3; // c est 11  $b = c$   $\frac{6}{3}i$  //  $b = 2$ 

### • Conventions

- $-$  espace autour des opérateurs:  $a = i + 1$
- $-$  sauf +, unaires:  $a = -5 + 4 * (-i)$

• Les opérateurs numériques se groupent de gauche à droite

 $-$  a  $-$  b  $+$  c est évalué comme  $(a - b) + c$ pas  $a - (b + c) = a - b - c$ 

- Préséance (priorité)
	- 1. unaire + et (par exemple,  $-13$ )
	- $2. *$ ,  $/$ ,  $\frac{6}{6}$
	- 3. binaire  $+$ ,  $-$

- Les parenthèses peuvent s'utiliser pour changer l'ordre de l'évaluation
	- **–** (a b) \* c
- Exemples
	- **–** a \* b + c / d est évalué comme  $(a * b) + (c/d)$
	- **–** −a + b est évalué comme  $(-a) + b$  $\mathsf{pas} - (a + b) = (-a) - b$
- En cas de doute, utiliser des parenthèses!!!

## **Division**

- Opérateur de division: /
- Deux versions
	- **–** le résultat est double si n'importe quel opérande est double

7.0 / 4.0 // = 1.75  $7 / 4.0$  // = 1.75  $7.0 / 4$  // = 1.75

- **–** le résultat est int (la partie entière inférieure) si chaque opérande est int
	- $7 / 4$  // = 1 !!!
- Opérateur de reste: %
	- **–** chaque opérande est int

 $7 \tImes 4$  // = 3

• Exemple

int total =  $243;$  // cents int dollars = total /  $100$ ; // = 2 int cents = total  $% \left( \frac{1}{2} \right)$  = 43 System.out.println("total = " + dollars + "." + cents + "\$"); // "total = 2.43\$" Opérateurs numériques:  $+$ ,  $-$ ,  $*$ , /

• si n'importe quel opérande est double, le résultat est double, sinon, le résultat est int

int  $s1 = 5$ ; int  $s2 = 6$ ; double average1 =  $(s1 + s2) / 2i / 2 = 5$ 

double average2 =  $(s1 + s2) / 2.0; // = 5.5$ 

# **Arithmétique et types**

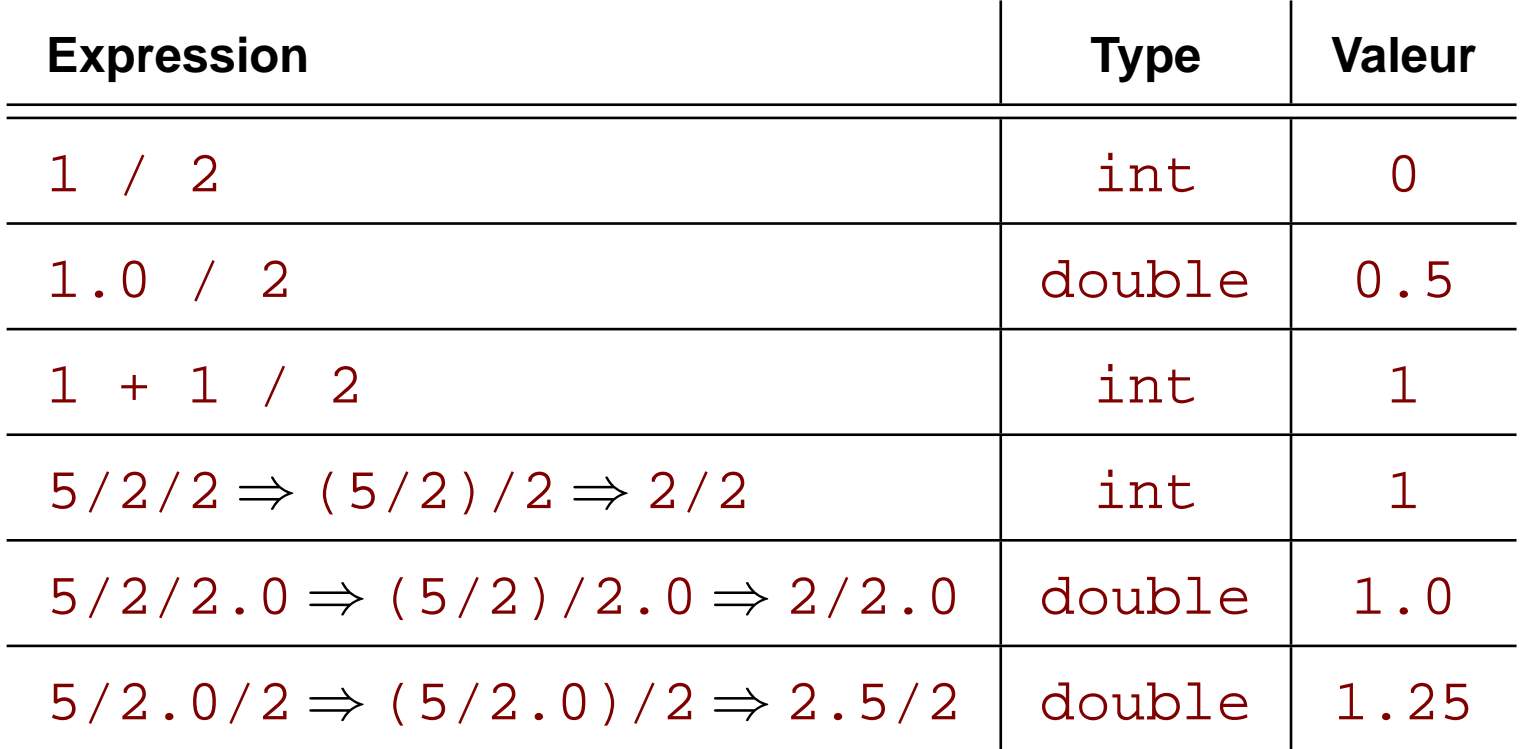

- · la conversion suit l'ordre d'évaluation
- pour clarifier les trois dernières expressions, la version avec parenthèses (milieu) est meilleure

- Fonctions mathématiques
	- **–** √  $\overline{x}$ : Math.sqrt(x)
	- $x^n$ : Math.pow(x, n)
	- $-e^x$ : Math.exp(x)
	- **–** log x: Math.log(x)
	- $-|x|$ : Math.abs(x)
	- $-$  sin  $x$ : Math.sin(x)
	- **–** etc.: voir

http://java.sun.com/j2se/1.4.2/docs/api/

## **Affectation**

• Opérateur d'affectation: =

int nickels; nickels = 0;

- **–** "nickels = 0" signifie "met nickels a` 0" ou "O est copié dans nickels"
- "nickels = 0" ne correspond pas "nickels est égal à 0"
- **–** "<-" ou ":=" seraient plus expressifs

int nickels =  $0$ , count =  $1$ ; nickels = nickels + count;

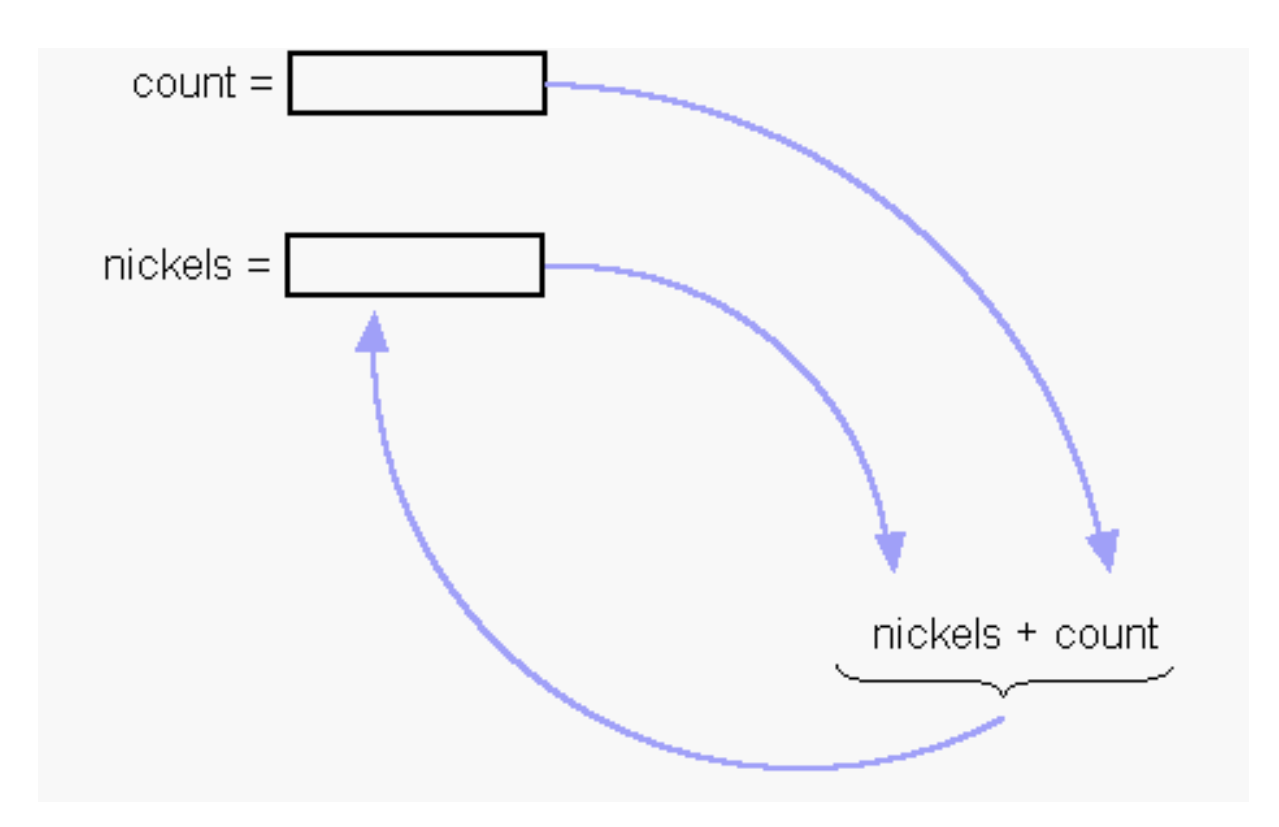

## **Affectation**

### nickels = nickels + 1;

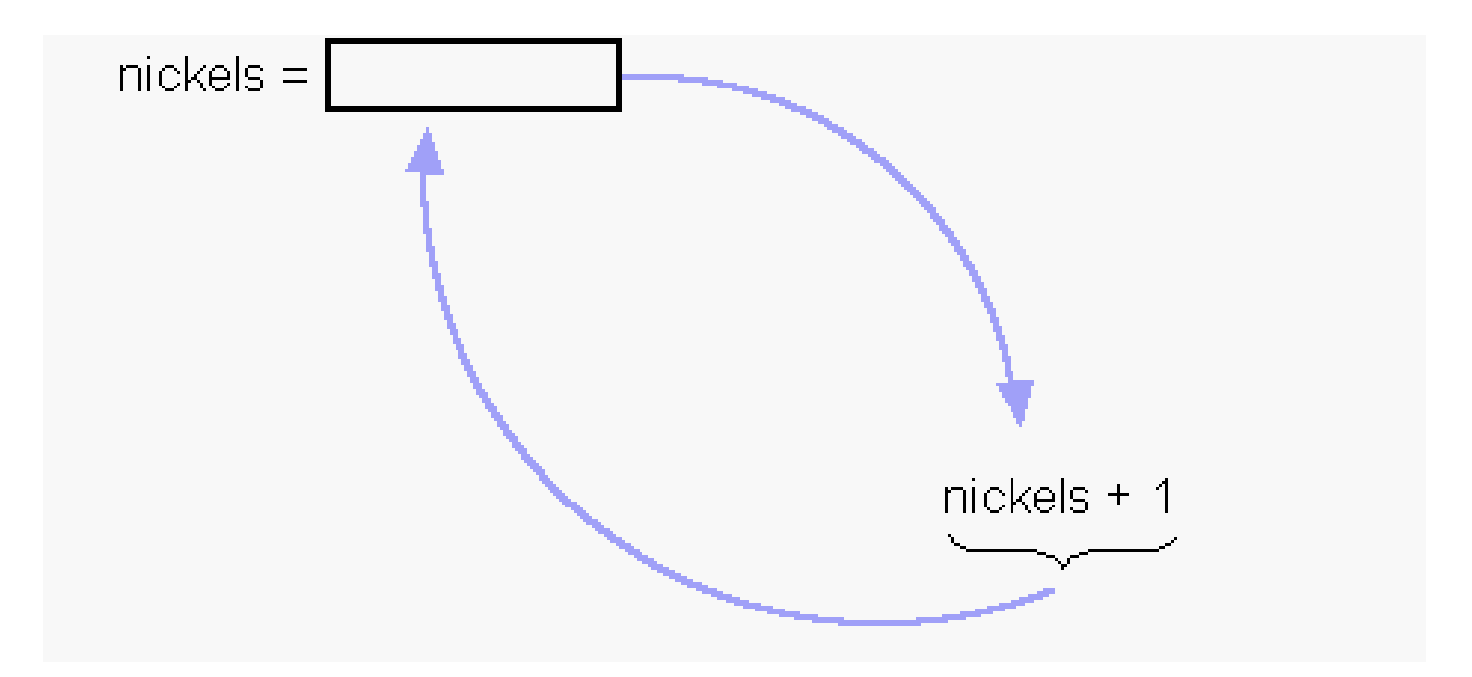

## **Affectation et arithmétique combinées**

- $n = n + 3$   $\equiv$   $n + = 3$
- n = n \* 5  $\equiv$  n \*= 5
- n = n + 1  $\equiv$  n += 1  $\equiv$  n++
- $n = n 1$   $\equiv$   $n = 1$   $\equiv$   $n -$ 
	- **–** n'est pas plus efficace à exécuter
	- **–** plus efficace à écrire
	- **–** peut-être plus expressif

• Nommer les "nombres magiques":

final int CENTS\_PER\_DOLLAR = 100; int total =  $243;$  // cents int dollars = total / CENTS\_PER\_DOLLAR;

• au lieu de

int total =  $243;$  // cents int dollars = total / 100;

## **Constantes**

#### • Syntaxe

- final <type> NOM\_DE\_CONSTANTE = valeurDeConst;
- **–** valeurDeConst doit être évaluable pendant la compilation
- **–** valeur littérale, une autre constante, une expression contenant des constantes
- **–** Convention: NOM DE CONSTANTE
- Avantages
	- **code plus compréhensible**
	- **–** on n'a qu'une seule place ou il faut modifier la valeur

• Exemple de la librairie standard

```
public class Math
{
   . . .
   public static final double E = 2.7182...;
   public static final double PI = 3.1415...;
   . . .
}
```
• Usage

double circumference = Math.PI \* diameter;

int  $a = 4$ , valInt; double  $x = 2.0$ , valDouble; valDouble =  $a / x$ ; valInt =  $a / xi$ 

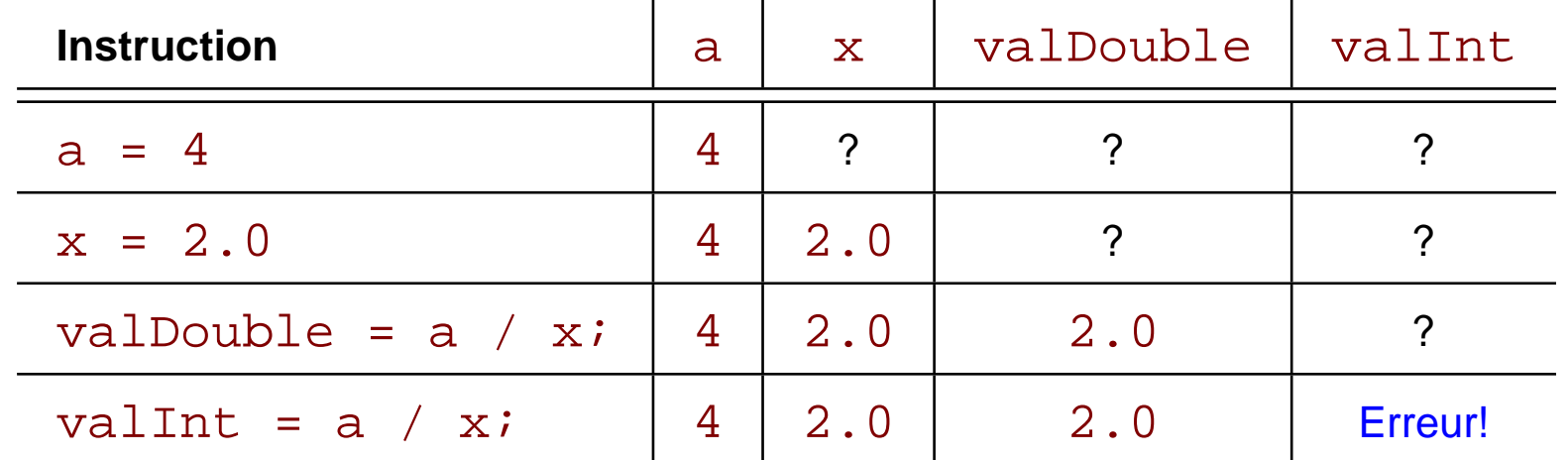

La dernière instruction est une erreur, même si  $2 \cdot 0$  se convertit à  $2$ sans perte de précision. Pourquoi?

# **Arithmétique et types**

- a / x est correct
	- **–** conversion de la valeur de a en double
- valInt = <double> est incorrect
	- **–** affectation de double a` int
	- **–** risque de perte d'information
- En général
	- **–** le compilateur n'évalue pas les expressions
	- **–** seulement le type qui compte pour le compilateur

Conversion forcée

• l'opérateur de cast

double  $d = 5.5$ ; int i =  $(int)$ d; // OK: <int> = <int>, i est 5

• le résultat est tronqué (arrondi au nombre entier inférieur)

Syntaxe: (type)expression

## **Conversion de type**

• Utilisation typique:

```
int i1 = 3;
int i2 = 4;
int numOfNumbers = 2;
double average1 = (i1 + i2)/numOfNumbers;
   // ERREUR LOGIQUE: average1 est 3
double average2 = (double)(i1 + i2)/numOfNumbers;
   // OK average2 est 3.5
double average3 = (i1 + i2)/(double)numOfNumbers;
   // OK average3 est 3.5
double average4 = (double)((i1 + i2)/numbers);
   // ERREUR LOGIQUE: average4 est 3
```
- Séquence de caractères délimitée par "..."
- Exemples
	- String str1 = new String("Hello, World!"); String str2 = "Hello, World!";
- String est une classe
	- **–** n'est pas un type primitif

Opérateur de concaténation: +

• conversion à String est forcée si n'importe quel opérande est String

#### Exemples

String name = "Dave"; String message = "Hello, " + name; // "Hello, Dave" String  $str = name + 5$ ;  $// "Dave5"$ String  $str = name + 5 + 3.0;$  // "Dave53.0" String  $str = name + (5 + 3.0);$  // "Dave8.0"

Quelques méthodes de membres ("recettes") de String

- $\bullet$  length(): nombre de caractères
	- int len = "Dave".length();  $\frac{1}{1}$  len est 4
- substring(int start, int pastEnd): sous-chaîne
	- **–** a partir de ` start (inclusive) jusqu'a` pastEnd (exclusive)
	- **–** le premier caractère a l'indice 0

String subStr $1 =$  "Hello, World!".substring(0, 4); // subStr1 est "Hell"

## **Chaˆınes**

- Le type primitif char
	- un caractère entre des ' ': char c = 'a';
- La méthode  $charAt(int i)$ 
	- le caractère d'une chaîne à l'indice i char  $c1$  = "Hello, World!".charAt(0); //  $c1$  est 'H' char  $c2 =$  "Hello, World!".charAt(7); //  $c2$  est 'W'
- voir

http://java.sun.com/j2se/1.4.2/docs/api/